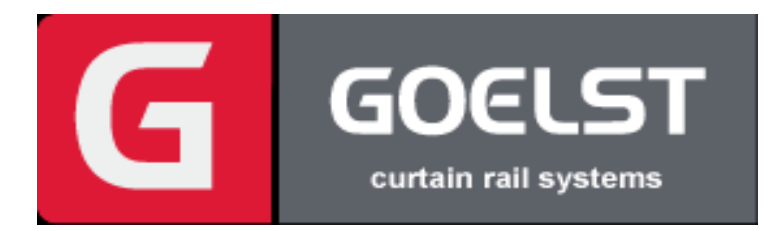

## Manuál pre nastavenie IR - diaľkového ovládania Goelst pre pohony rady GM-4 a GM-6

## **NASTAVENIE a PROGRAMOVANIE**

## **Programovanie systému na dané tlačidlo - kanál diaľkového ovládania**

Koľajnice Goelst radu GM-4 a GM-6 môžu byť ovládané diaľkovým ovládačom. Diaľkové ovládanie funguje v súčinnosti s IR prijímačom umiestneným v konektore motora.

V prvom rade je nevyhnutné naprogramovať systém na daný diaľkový ovládač a dané tlačidlo- kanál. Každý diaľkový ovládač môže ovládať aj niekoľko systémov avšak aj všetky systémy na jednom kanály.

## Upozornenie:

Každý pohon je z výroby nastavený a naprogramovaný na PRVÝ kanál diaľkového ovládača. V prípade, že je požadované programovať pohon na iný kanál je nevyhnutné vymazanie z prvého kanálu viď postup nižšie!!!

*Akonáhle pri programovaní nedôjde počas 15sekúnd ku zatlačeniu akéhokoľvek tlačidla motor automaticky ukončí programovací mód a vráti sa do pohotovostného režimu.* 

\_\_\_\_\_\_\_\_\_\_\_\_\_\_\_\_\_\_\_\_\_\_\_\_\_\_\_\_\_\_\_\_\_\_\_\_\_\_\_\_\_\_\_\_\_\_\_\_\_\_\_\_\_\_\_\_\_\_\_\_\_\_\_\_\_\_\_\_\_\_\_\_\_\_\_\_\_\_\_\_\_\_

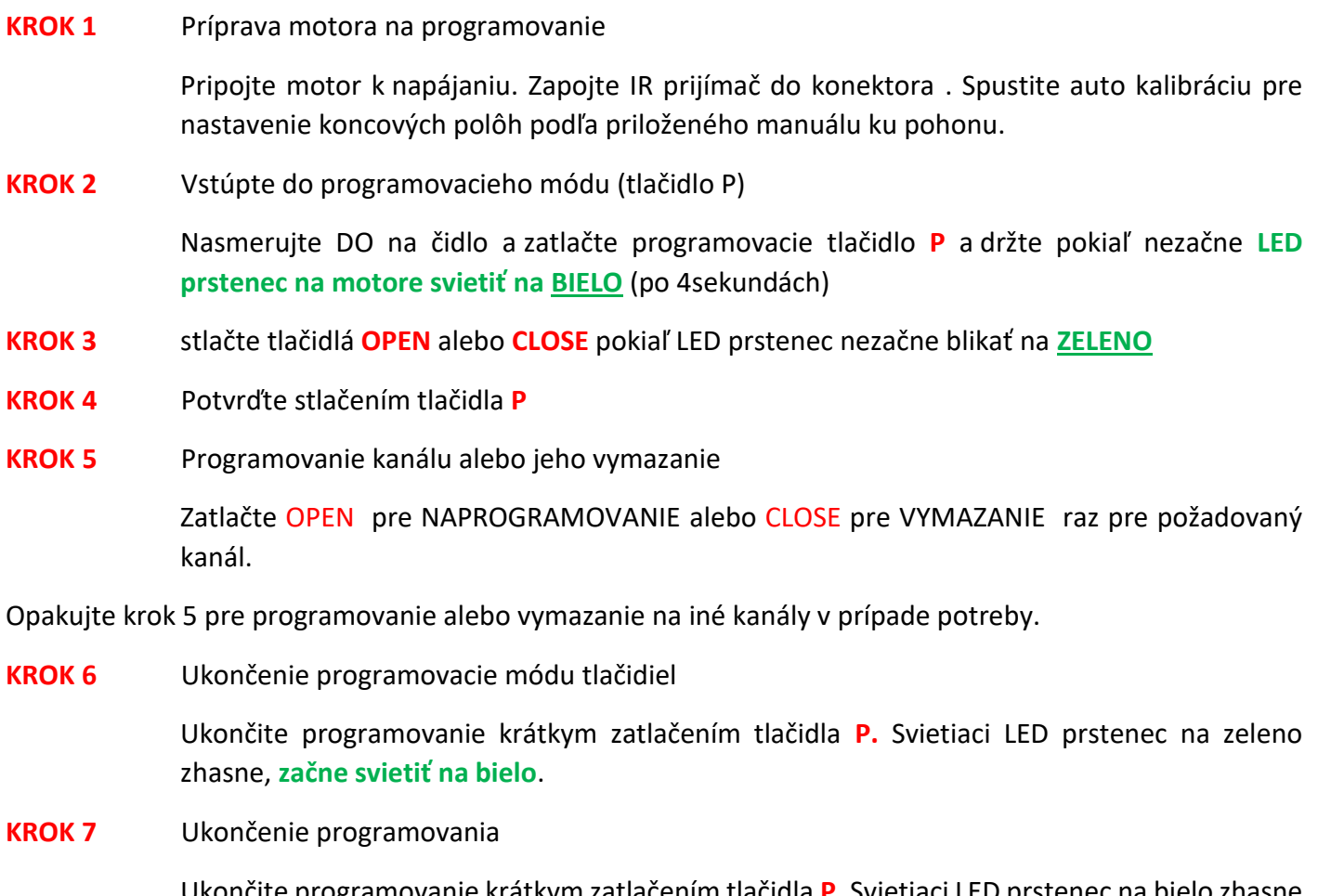

Ukončite programovanie krátkym zatlačením tlačidla **P.** Svietiaci LED prstenec na bielo zhasne alebo počkajte 15sekúnd a programovanie sa automaticky ukončí.